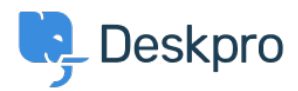

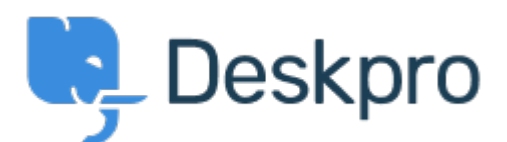

[Centro de asistencia](https://support.deskpro.com/es-ES) > [Comunidad](https://support.deskpro.com/es-ES/community) > [Design Feedback](https://support.deskpro.com/es-ES/community/browse/type-9/view-list/viewmode-compact) > [In Languages & Locales, make](https://support.deskpro.com/es-ES/community/view/in-languages-locales-make-default-language-more-prominent) [Default language more prominent](https://support.deskpro.com/es-ES/community/view/in-languages-locales-make-default-language-more-prominent)

In Languages & Locales, make Default language more prominent Report

- Koen
- **Nombre del foro:** #Design Feedback

Currently the default language is indicated with a 'Yes' in the information table and a dark line at the top of the cell/card. This isn't super visible.

I would suggest displaying the default language card/cell first (indeed not respecting alphabetical sorting here) and/or giving it a light background colour.